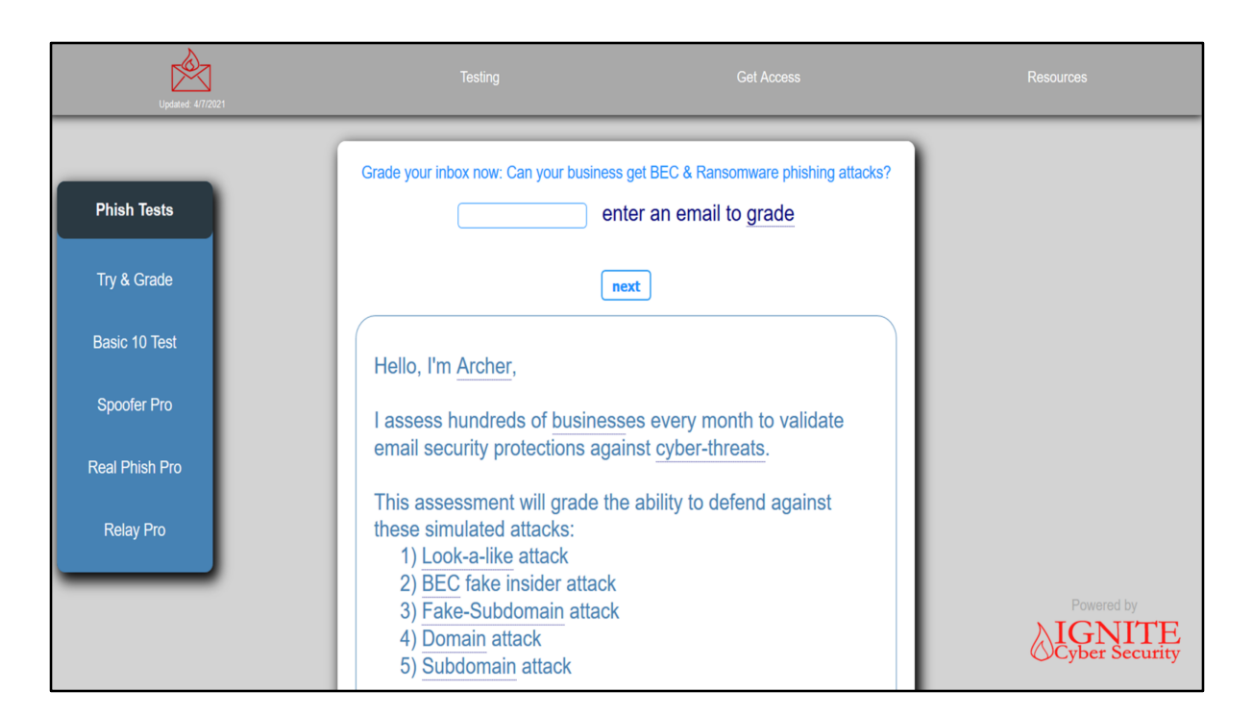

In this video I'll show how to use EmailSpoofTest.com to grade a domain's ability to defend against email based cyber attacks. To begin, navigate to EmailSpoofTest.com as I have done here.

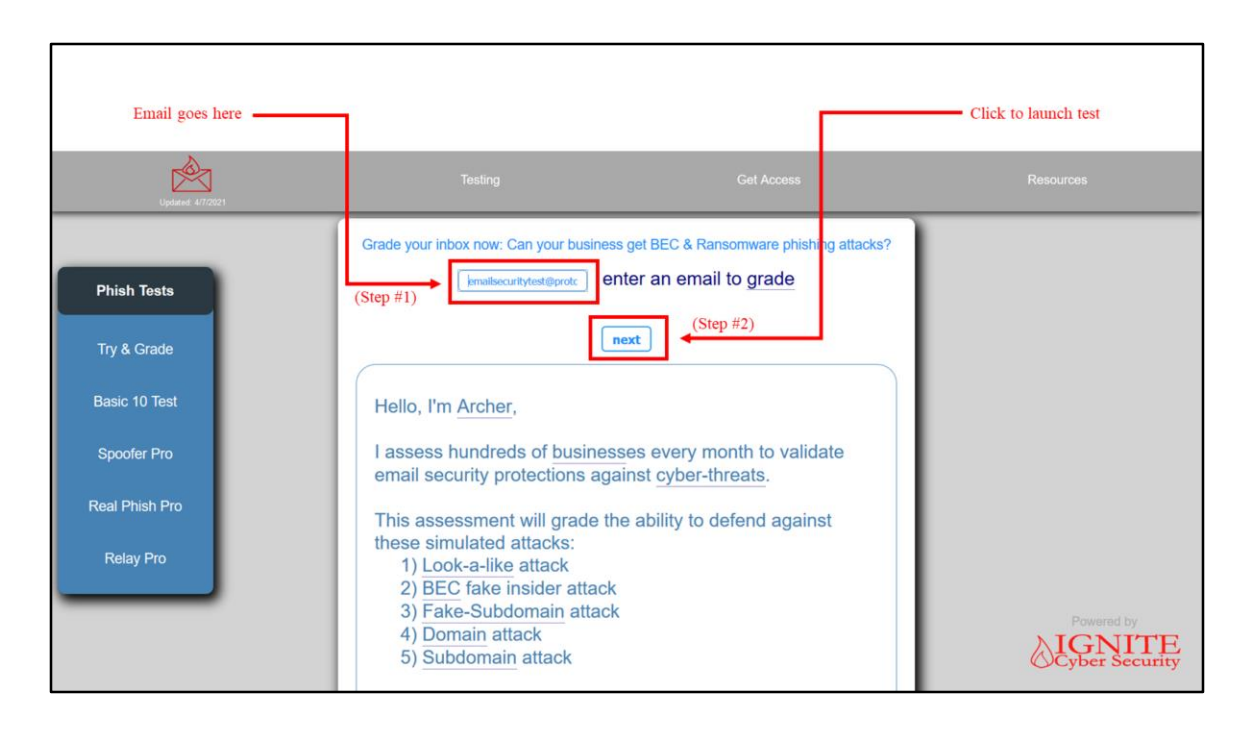

First, enter any email address you have access to, these tests work on all mail systems. Then, click the button labeled "next" to launch the test.

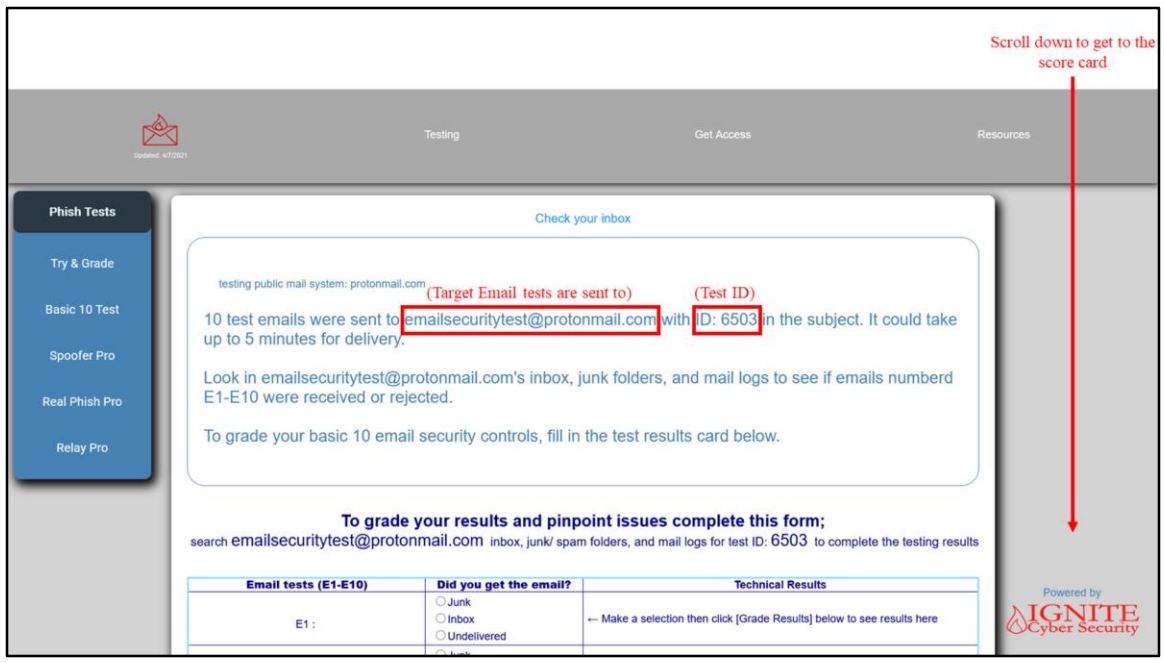

The page will update with your testing ID, and the target email the tests were sent to. In the next steps I scroll down to complete a scorecard.

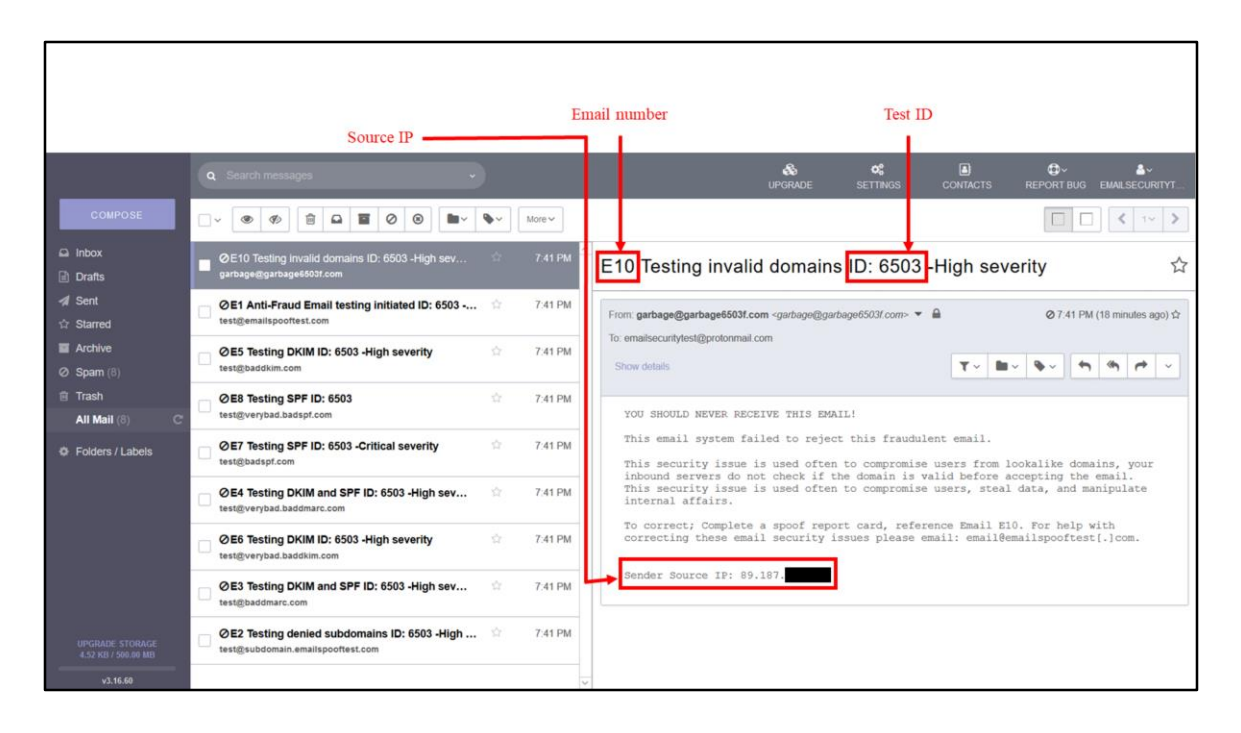

Next, check the inbox the tests were sent to and fill out the scorecard accordingly. Find emails E1-E10 in your inbox or junk. If you didn't receive an email after 5 minutes, then mark that email undelivered. Undelivered emails should be validated in the email server logs.

Looking at my inbox, I have one of the test emails open. In the subject is the test number and the testing ID. The body of the email will contain some information about the test, why it's bad, and an email to reach out for help. The body will also contain the source IP from which the test was initiated.

My inbox received emails 1, 2, 3, 4, 5, 6, 7, 8, and 10 in spam and email 9 was undelivered. Now, I go back to emailspooftest.com and enter the results into the scorecard.

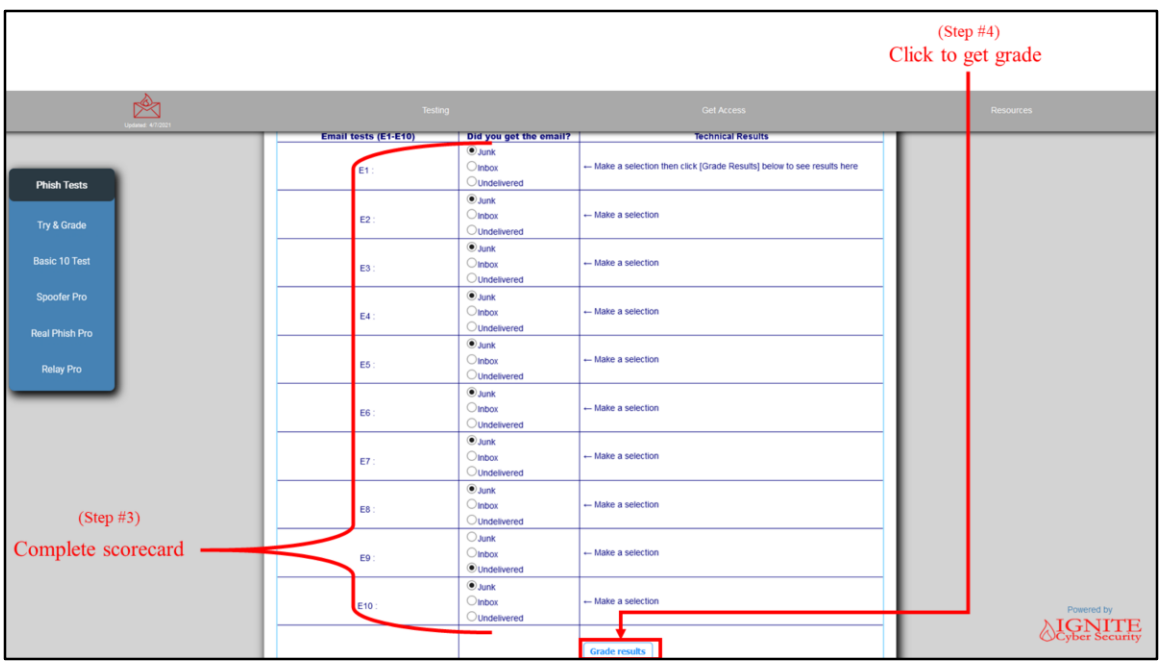

When complete, click the "Grade results" button at the bottom.

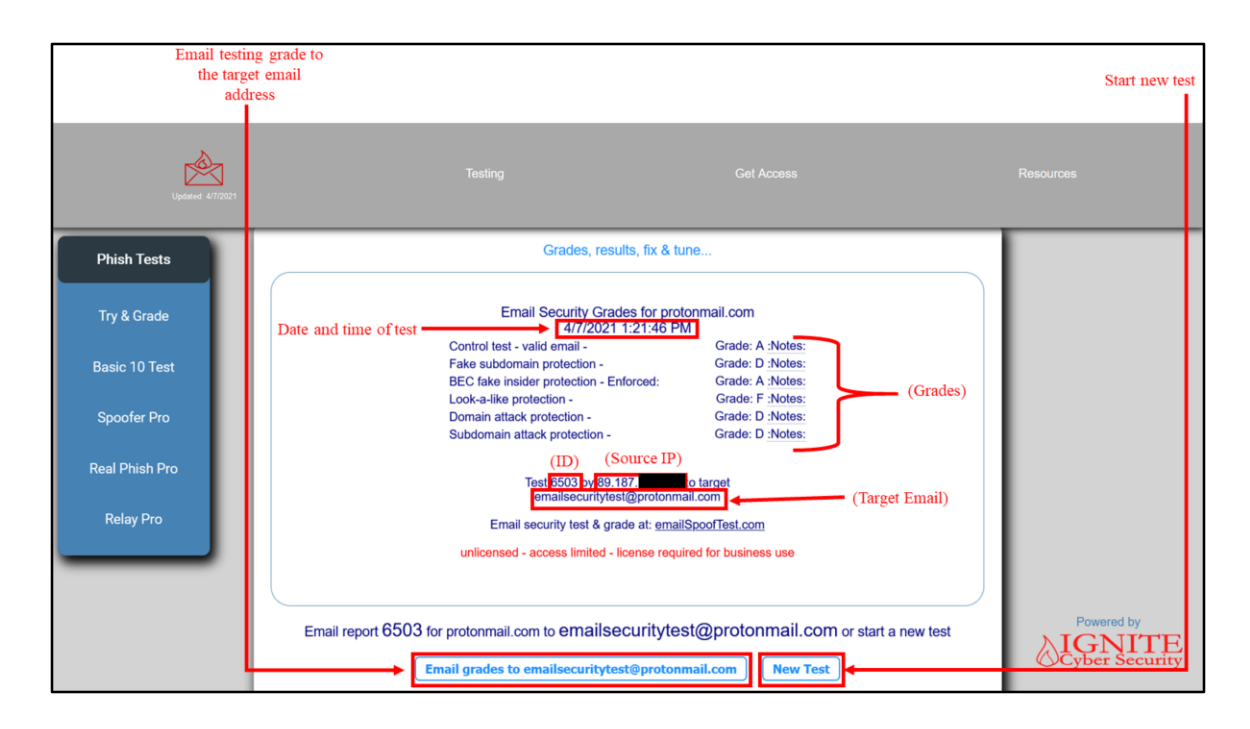

The screen will update with the grades for the email domain tested, as well as testing details.

Below you can email the graded results to the email address used in the test, along with a button labeled "New Test" which can be used to start a new testing session.

From my testing shown in this tutorial, I can see that the email domain I tested received an A for the control test and the BEC fake insider test but the domain is vulnerable to Fake subdomain attacks, look-a-like attacks, domain attacks, and subdomain attacks.

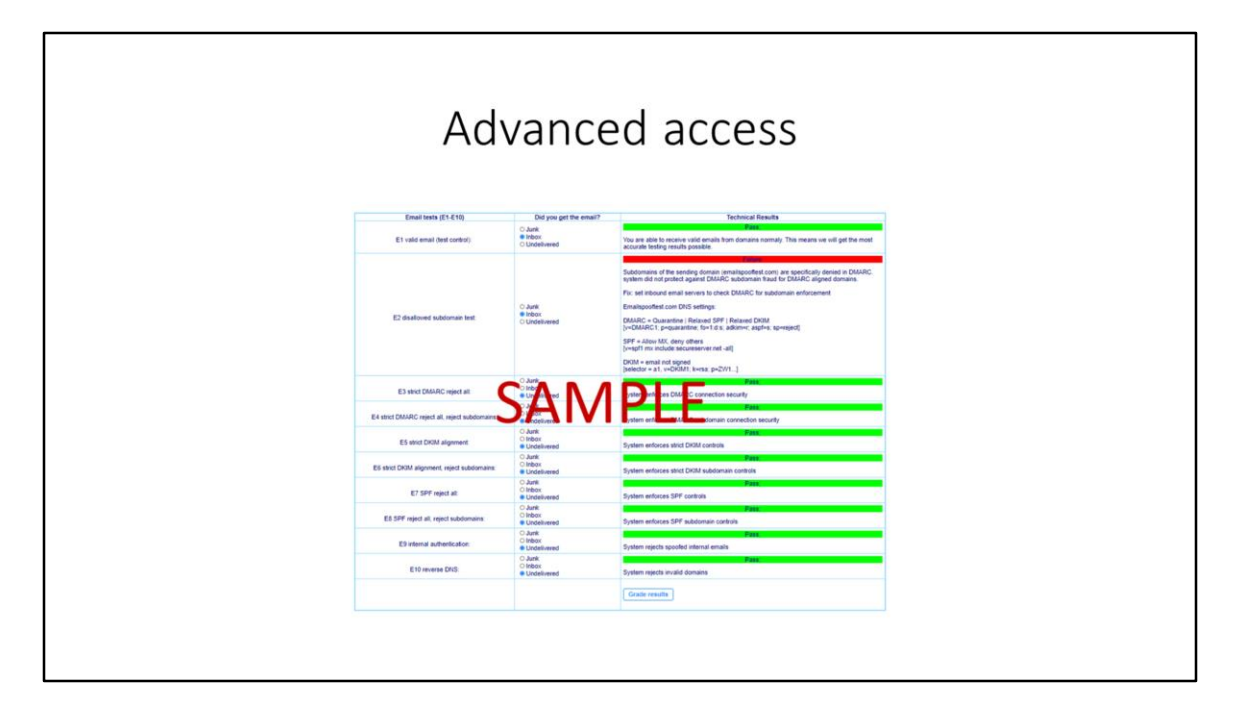

Advanced access users get additional troubleshooting data as well as unlimited access to email testing tools to fix and tune email security systems. To get advanced access click on the "Get Access" link on emailspooftest.com